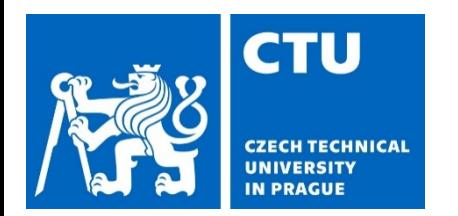

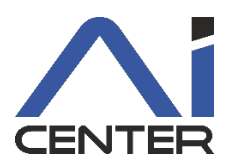

# **Paralelní a distribuované výpočty (B4B36PDV)**

## **Jakub Mareček,** Michal Jakob

jakub.marecek@fel.cvut.cz

Artificial Intelligence Center Department of Computer Science Faculty of Electrical Engineering Czech Technical University in Prague

Dnes s využitím materiálů Brana Bošanského: https://cw.fel.cvut.cz/b192/courses/b4b36pdv/lectures/start

# **Dnešní přednáška**

Souběžný přístup k datovým strukturám

## Vícero vláken chce přistupovat ke společné datové struktuře

- např. zásobník, fronta, spojový seznam
- binární vyhledávací strom, jiné vyhledávací stromy
- haldy
- …

# **Dnešní přednáška**

Souběžný přístup k datovým strukturám

### Vícero vláken chce přistupovat ke společné datové struktuře

- Potřebujeme zabezpečit korektní operace s datovou strukturou sdílenou několika vlákny
- Nechceme celou strukturu zamknout při každém přístupu, alebrž navrhnout co nejefektivnější práci více vláken nad společnou datovou strukturou bez zámků (tzv. lock-free datové struktury)
- Do C++17 to nebylo standardem. Od GCC 9.1 (květen 2019) a Microsoft Visual Studio 2017 standardní. Nezávisle: Intel Parallel STL, boost::compute, NVIDIA Thrust, atp.

# **Souběžný přístup k datovým strukturám** Co chceme dosáhnout?

• Hlavní myšlenka

Vlákna optimisticky předpokládají, že vše bude v pořádku (modifikace DS budou konzistentní)

• … ale nemůžeme se na to spolehnout, takže

V případě detekce nekonzistence ji vlákno vyřeší/opraví

# **Souběžný přístup k datovým strukturám** Příklad 1: vyhledání maxima

- Vyhledání maxima v seznamu čísel
	- Chci najít maximální hodnotu a index na kterém se nachází
	- V případě rovnosti, chci co možná největší index

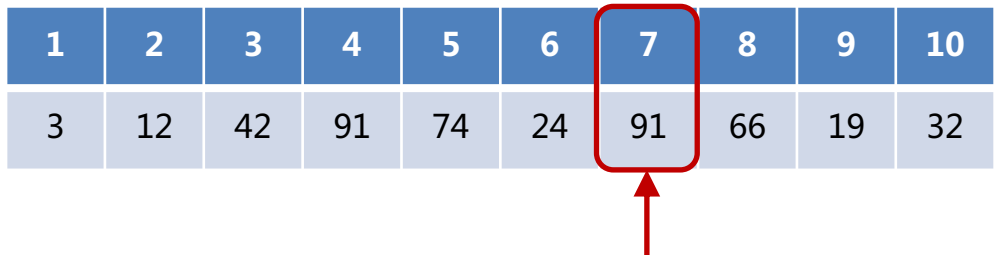

- Společná datová struktura
	- Dvě čísla maximální hodnota & index

# **Souběžný přístup k datovým strukturám** Příklad 1 – vyhledání maxima

- Vyhledání maxima v seznamu čísel
	- Chci najít maximální hodnotu a index na kterém se nachází
	- V případě rovnosti, chci co možná největší index

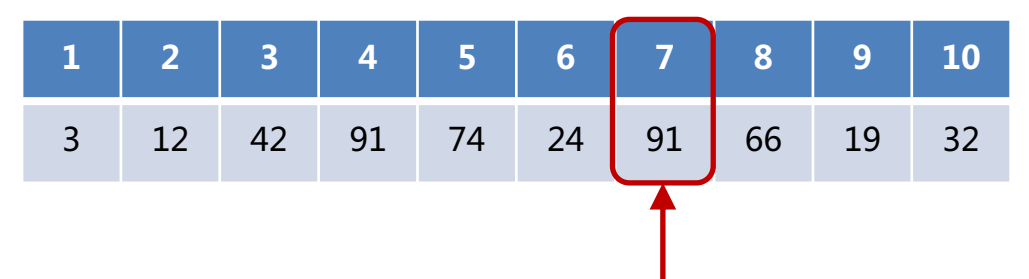

- Společná datová struktura
	- Dvě čísla maximální hodnota & index
	- Jedno číslo index aktuální maximální hodnoty
- Jak na to?

- Vyhledání maxima v seznamu čísel
	- Chci najít maximální hodnotu a index na kterém se nachází
	- V případě rovnosti, chci co možná největší index
- První řešení zámky

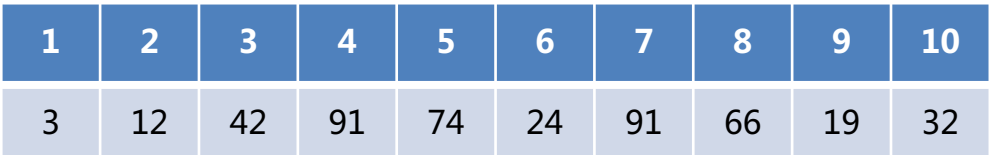

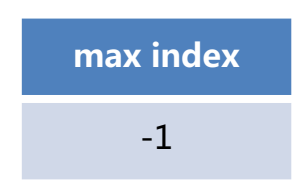

- Vyhledání maxima v seznamu čísel
	- Chci najít maximální hodnotu a index na kterém se nachází
	- V případě rovnosti, chci co možná největší index
- První řešení zámky

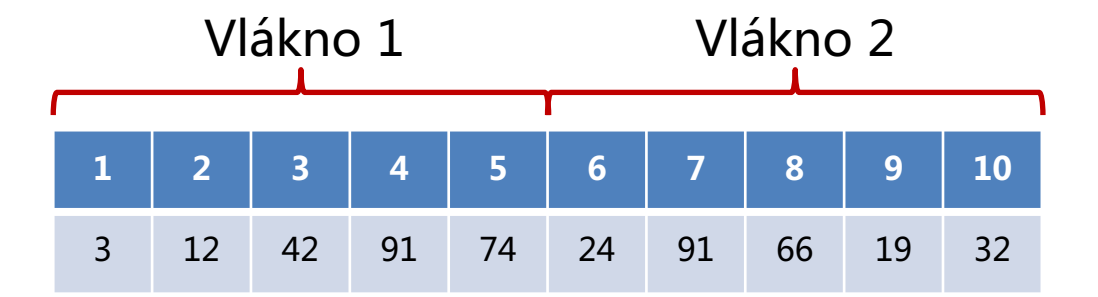

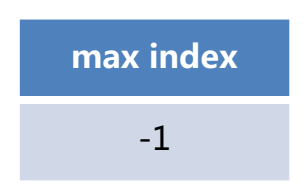

- Vyhledání maxima v seznamu čísel
	- Chci najít maximální hodnotu a index na kterém se nachází
	- V případě rovnosti, chci co možná největší index
- První řešení zámky

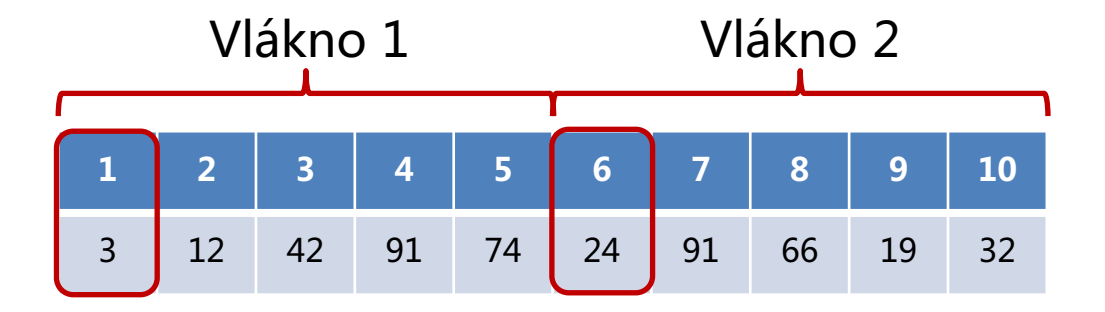

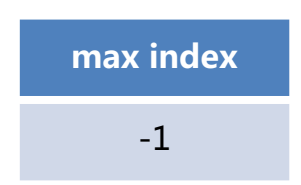

- Vyhledání maxima v seznamu čísel
	- Chci najít maximální hodnotu a index na kterém se nachází
	- V případě rovnosti, chci co možná největší index
- První řešení zámky

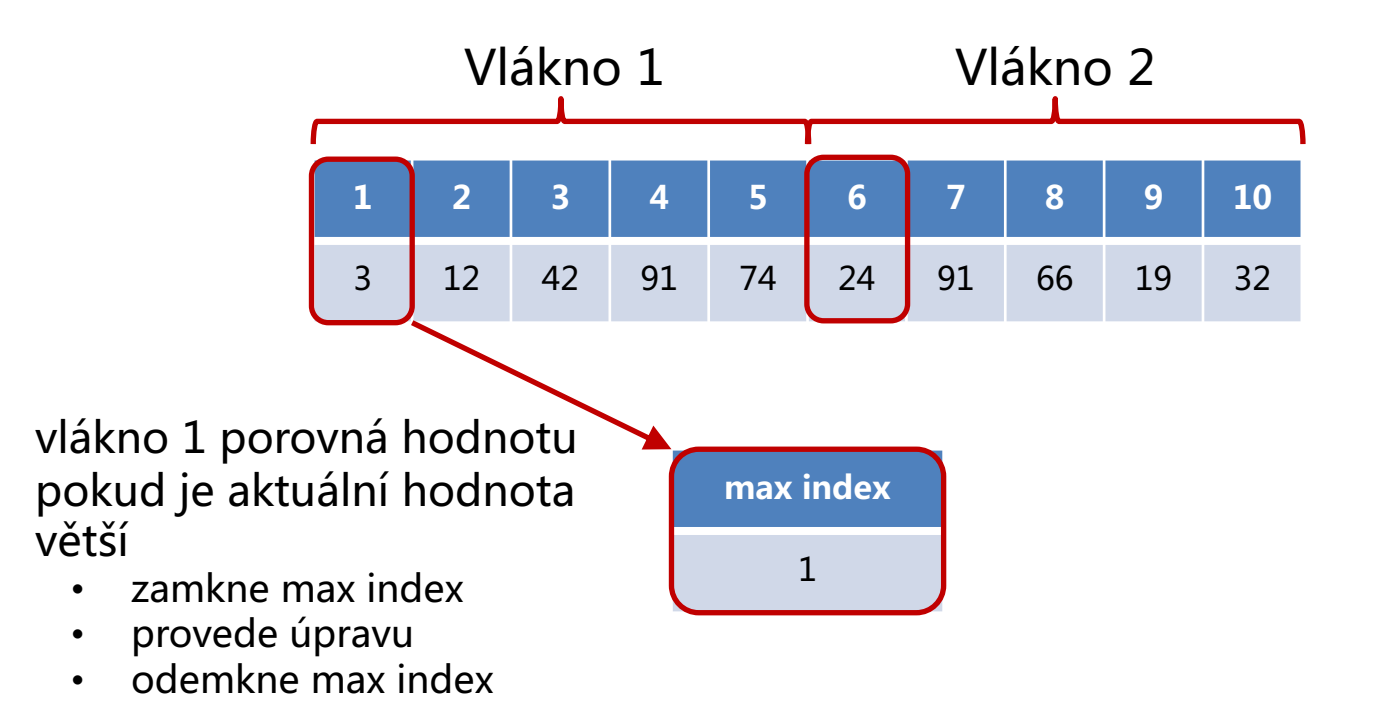

- Vyhledání maxima v seznamu čísel
	- Chci najít maximální hodnotu a index na kterém se nachází
	- V případě rovnosti, chci co možná největší index
- První řešení zámky

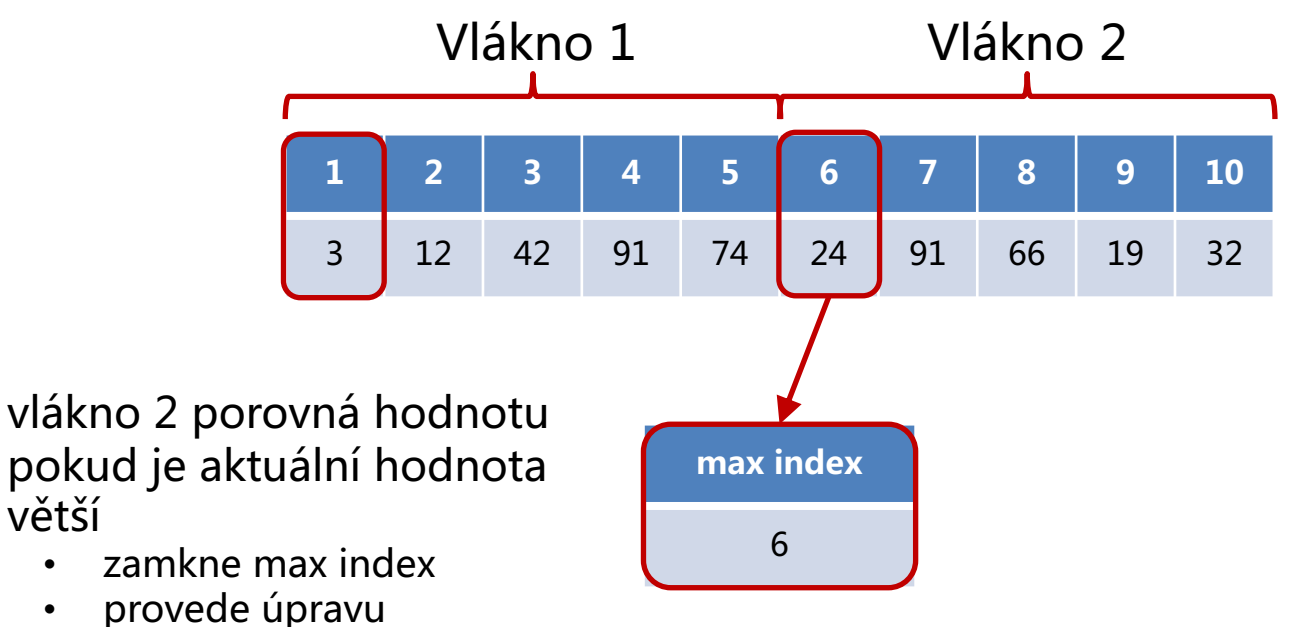

• odemkne max index

větší

- Vyhledání maxima v seznamu čísel
	- Chci najít maximální hodnotu a index na kterém se nachází
	- V případě rovnosti, chci co možná největší index
- První řešení zámky

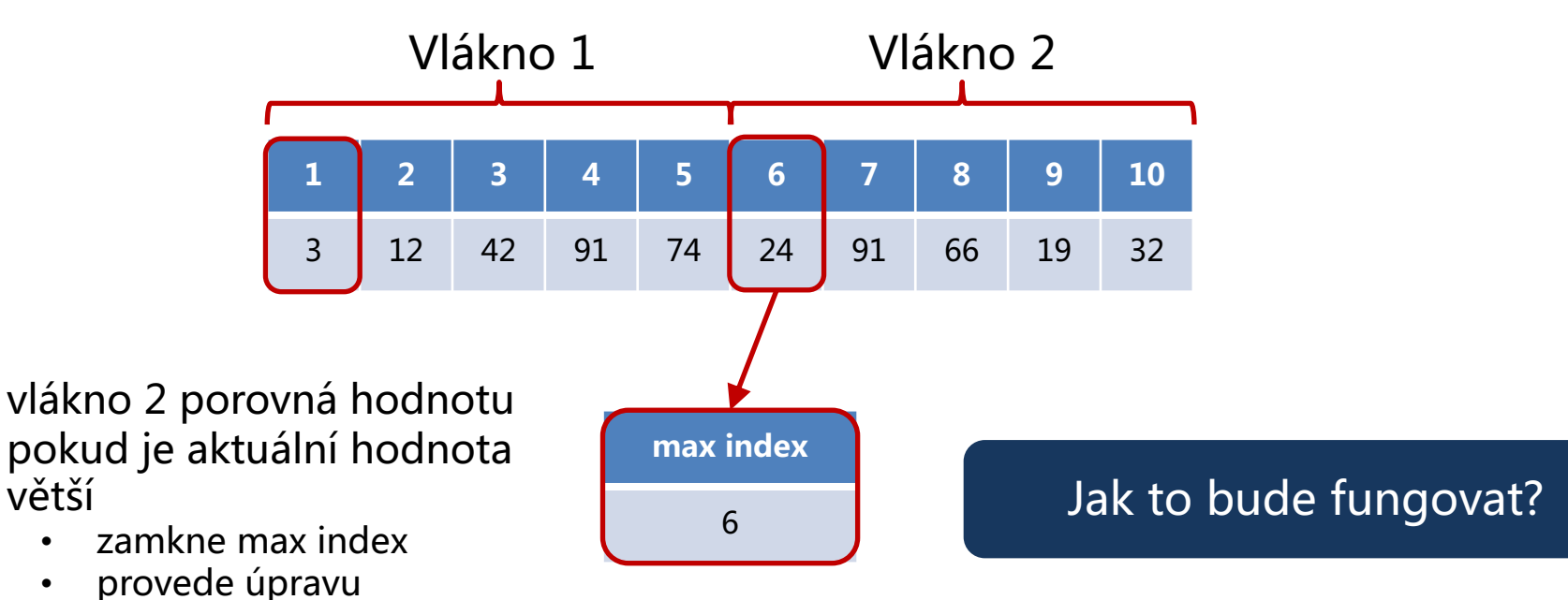

• odemkne max index

• Může vzniknout nekonzistence

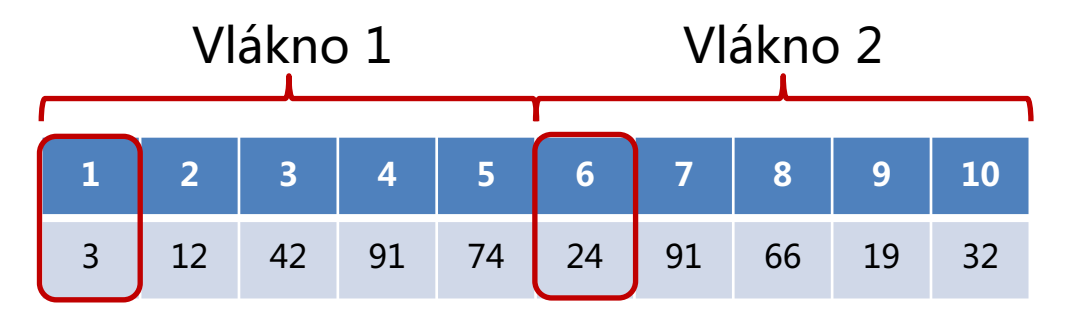

**max index**

1

- vlákno 1 porovná hodnotu
- pokud je aktuální hodnota větší
	- zamkne max index  $\overline{\bullet}$
	- provede úpravu na hodnotu 1
	- odemkne max index
- vlákno 2 porovná hodnotu • pokud je aktuální hodnota
	- větší
		- zamkne max index
		- provede úpravu na hodnotu 6
		- odemkne max index

# **Konkurentní datové struktury** Příklad 1

• Může vzniknout nekonzistence

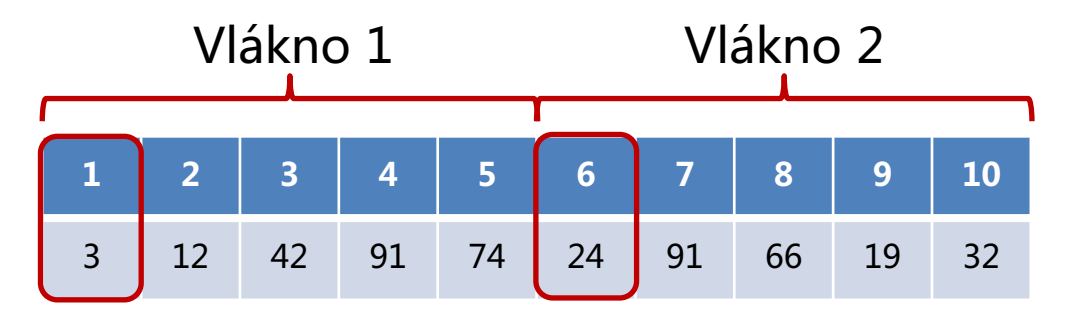

- vlákno 1 porovná hodnotu
- pokud je aktuální hodnota větší
	- zamkne max index  $\overline{\bullet}$
	- provede úpravu na hodnotu 1
	- odemkne max index

#### Výsledek může být **• odemkne max index** • odemkne max index nesprávný

**max index** 1

- vlákno 2 porovná hodnotu
- pokud je aktuální hodnota větší
	- zamkne max index
	- provede úpravu na hodnotu 6
	-

- možné řešení:
	- vlákna budou zamykat max index před kontrolou pomalé  $\circledcirc$
	- po získání zámku vlákno opět zkontroluje jestli je update aktuální

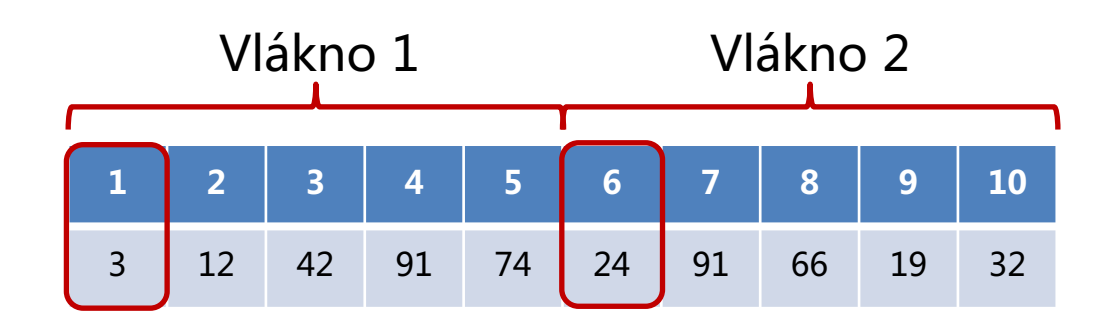

**max index**

1

- vlákno 1 porovná hodnotu
- pokud je aktuální hodnota větší
	- zamkne max index
	- zkontroluje, jestli je aktuální hodnota stále větší
	- provede úpravu na hodnotu 1
	- odemkne max index

- Jde to i bez zámků?
- K nekonzistenci může dojít mezi kontrolou jestli je aktuální hodnota větší než v maximu a případnou výměnou
	- Nechť je aktuální hodnota **max index** == 2 a vlákno 2 testuje podmínku
	- Výměnu vykoná pouze tehdy, pokud je **max index** pořád 2

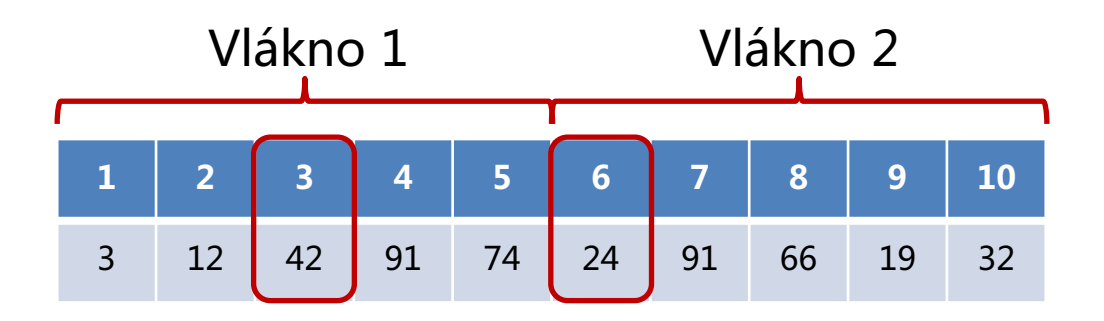

Můžeme použít atomické proměnné

**max index** 2

# **Parallel STL** Nová specifikace

Pro všechny algoritmy ve standardní šablonové knihovně bychom měli mít možnost specifikovat "Execution Policy Value":

- seq: jako do  $C++17$ .
- par: paralelní verze s několika thready.
- unseq: vektorizace (SIMD), pokud jsou předané funkce SIMD-safe.
- par\_unseq: paralelní a vektorizovaná verze.

Plus řada nových algoritmů (např. reduce, které odpovídá foldl v Haskellu).

Od verze GCC 9.1 je možné použít vestavěné paralelní STL, pokud člověk má nainstalované OpenMP 4.0 a Intel Threading Building Blocks (TBB) 2019.

sudo apt install gcc libtbb-dev g++ -ggdb3 -O3 -std=c++17 -Wall -Wextra -pedantic -o main.out main.cpp -ltbb ./main.out

https://software.intel.com/content/www/us/en/develop/documentatio n/oneapi-dpcpp-library-guide/top/parallel-stl-overview.html

## **Parallel STL** Nová specifikace

}

```
#include <algorithm>
#include <chrono>
#include <execution>
#include <iostream>
#include <random>
#include <vector>
using namespace std::chrono;
int main() {
    const int N = 1000000;
    std::vector<int> v(N);
    std::mt19937 rng;
    rng.seed(std::random_device()());
    std::uniform int distribution<int> dist(0, 255);
    std::generate(begin(v), end(v), \lceil \& \rceil () { return dist(rng); });
    auto start = high resolution clock::now();
    std::sort(std::execution::par, begin(v), end(v));
    // std::reduce(std::execution::par, begin(v), end(v), 0.0, std::plus<>{});
    auto finish = high resolution clock::now();
    auto duration = duration cast<milliseconds>(finish - start);
    std::cout << "\nElapsed time = " << duration.count() << " ms\n";
    return 0;
```
# **Parallel STL** Nová specifikace

## Intel<sup>®</sup> oneAPI Threading Building Blocks

Scalable Parallel Programming at Your Fingertips

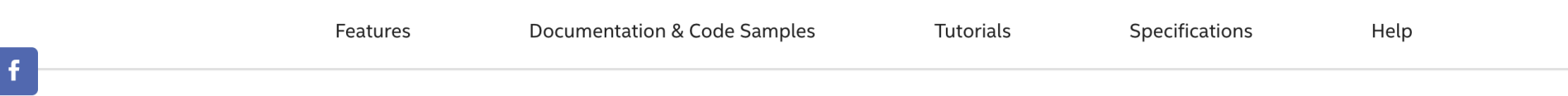

#### Advanced Threading for Fast Applications

Intel<sup>®</sup> oneAPI Threading Building Blocks (oneTBB)<sup>†</sup> is a flexible performance library that simplifies the work of adding parallelism to complex applications across accelerated architectures, even if you're not a threading expert.

oneTBB is ideal for a wide range of compute-intense domains, such as:

- Numeric weather prediction
- Oceanography
- Astrophysics

#### Develop in the Cloud

Get what you need to build, test, and optimize your oneAPI projects for free. With an Intel® DevCloud account, you get 120 days of access to the latest Intel® hardware-CPUs, GPUs, FPGAs-and Intel oneAPI tools and frameworks. No software downloads. No configuration steps. No installations.

**Get Access** 

#### https://software.intel.com/content/www/us/en/develop/tools/oneapi/ components/onetbb.html

# **Compare and Swap** Hlavní nástroj

Hlavní nástroj: Atomické "compare and swap" (CAS) atomicky porovná zda hodnota dereferencovaného ukazatele na atomickou proměnnou odpovídá očekávané hodnotě. Pokud ano, provede změnu na novou hodnotu. Typicky:

- 1. Deklarujeme atomickou proměnnou.
- 2. Uložíme její hodnotu atomické proměnné (např. dereferencováním ukazatele na atomickou proměnnou).
- 3. Na základě uložené hodnoty napočítáme novou hodnotu, kterou bychom chtěli uložit do atomické proměnné.
- 4. Použijeme CAS: Pokud dereferencováním ukazatele stále dostaneme uloženou hodnotu, přepíšeme uloženou hodnotu napočítanou hodnotou.
- 5. Pokud dereferencování ukazatele nevrací uloženou hodnotu, počkej (malé náhodné, ale rostoucí) a jdi na krok 2.

# **Compare and Swap** Hlavní nástroj

Hlavní nástroj: Atomické "compare and swap" (CAS). V  $C++v$  hlavičce atomic šablonové funkce:

- bool compare\_exchange\_strong(atomic<T>\* uka, T\* chce, T val, std::memory\_order ano, std::memory\_order ne) noexcept;
- bool compare exchange weak(atomic $\langle T\rangle^*$  uka, T\* chce, T val, std::memory\_order ano, std::memory\_order ne) noexcept;

kde "uka" musí být ukazatel na atomický objekt,

kde nepovinné std::memory\_order pro obě návratové hodnoty nabývá hodnot od std::memory\_order\_relaxed (bez záruk na vedlejší účinky) po std::memory\_order\_seq\_cst (sekvenčně konsistentní)

kde funkce "weak" mohou selhat ve smyslu, že i pokud "uka" ukazuje na "chce", můžeme občas dostat návratovou hodnotu false.

# **Compare and Swap**

- Atomická operace **compare and swap** (CAS)
	- Atomicky porovná jestli hodnota proměnné odpovídá očekávané hodnotě a pokud ano, provede změnu na novou hodnotu

```
std::atomic_int atomic_max_index;
void find_max_cas(std::vector<int> & vector) {
#pragma omp parallel for num_threads(thread_count) shared(vector, atomic_max_index)
  for (int i=0; i<SIZE; ++i) {
     int tmp_index = atomic_max_index.load();
     while ((vector[i] > vector[tmp_index] || (vector[i] == vector[tmp_index] && i > tmp_index)) &&
            !atomic_max_index.compare_exchange_strong(tmp_index,i)) {
       tmp_index = atomic_max_index.load();
     }
  }
}
```
# **Compare and Swap**

- Atomická operace **compare and swap** (CAS)
	- Atomicky porovná jestli hodnota proměnné odpovídá očekávané hodnotě a pokud ano, provede změnu na novou hodnotu
- V C++, compare\_exchange\_strong

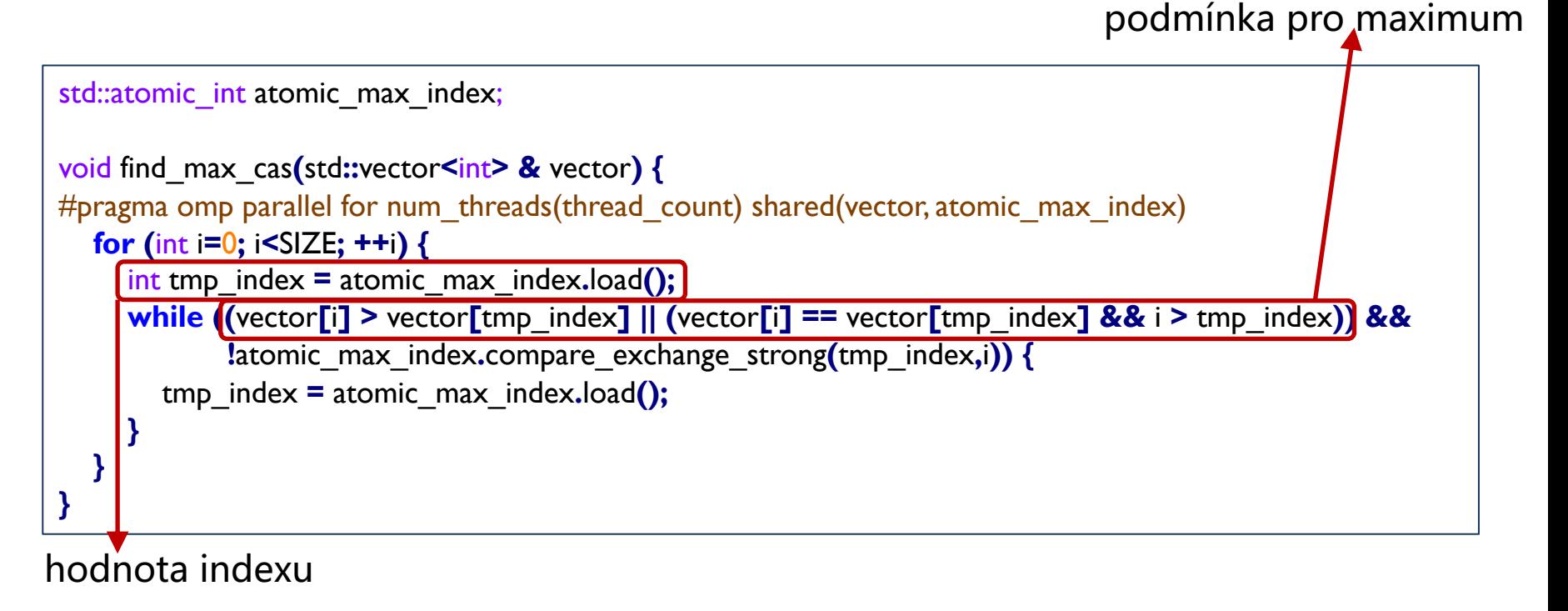

- Atomická operace **compare and swap** (CAS)
	- Atomicky porovná jestli hodnota proměnné odpovídá očekávané hodnotě a pokud ano, provede změnu na novou hodnotu
- V C++, compare\_exchange\_strong

```
std::atomic_int atomic_max_index;
```

```
void find_max_cas(std::vector<int> & vector) {
#pragma omp parallel for num_threads(thread_count) shared(vector, atomic_max_index)
  for (int i=0; i<SIZE; ++i) {
    int tmp_index = atomic_max_index.load();
    while ((vector[i] > vector[tmp_index] || (vector[i] == vector[tmp_index] && i > tmp_index)) &&
           !atomic_max_index.compare_exchange_strong(tmp_index,i)) {
       tmp_index = atomic_max_index.load();
    }
  }
}
                                                        compare and swap – pokud je v 
                                                        proměnné atomic_max_index
                                                        hodnota tmp_index (kterou jsme 
                                                        použili), tak provedeme update
```
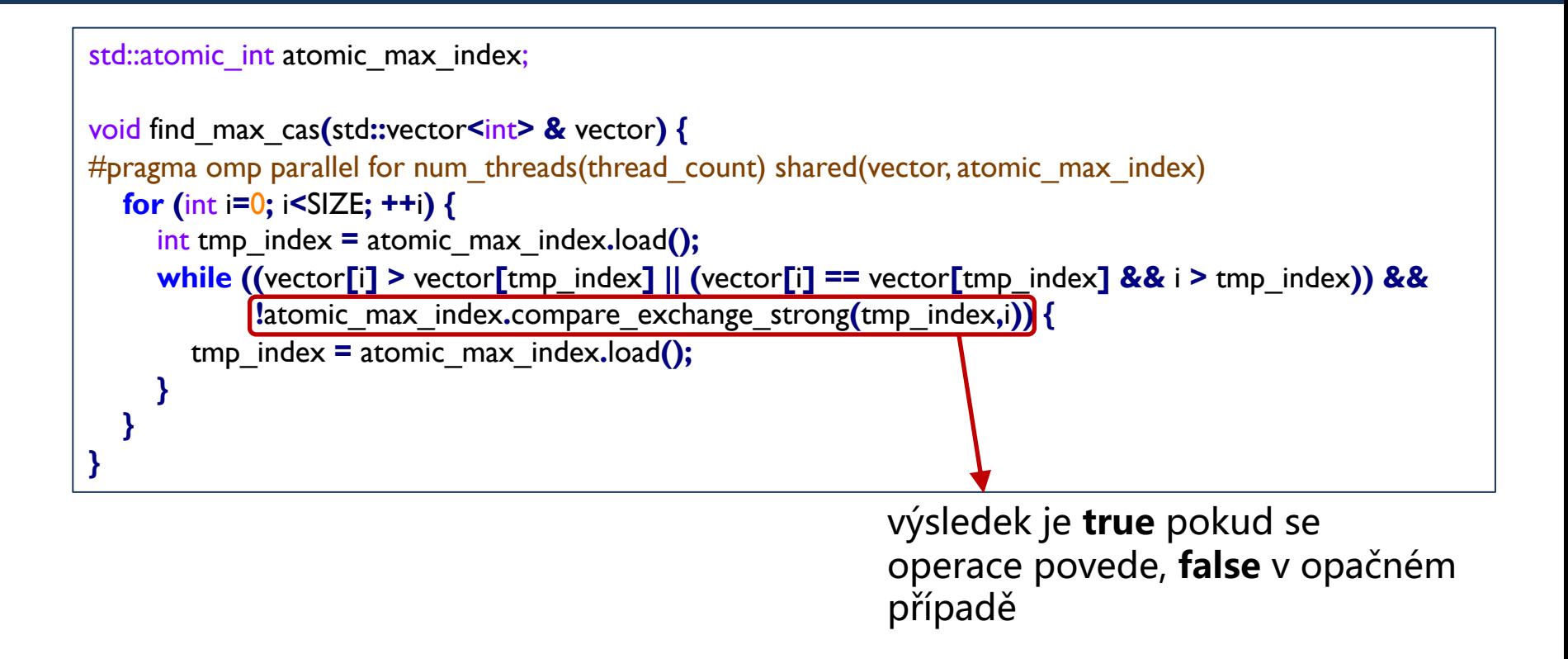

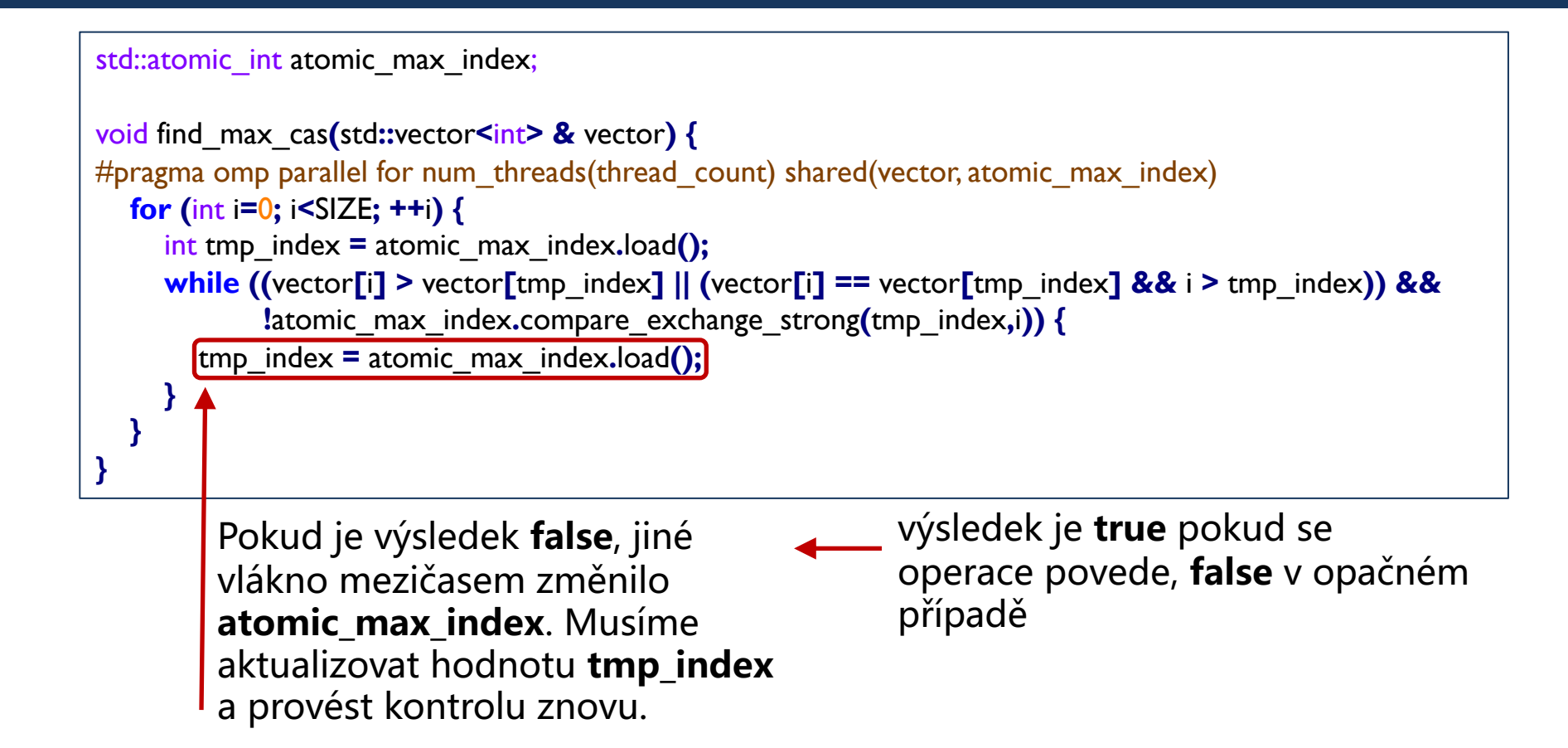

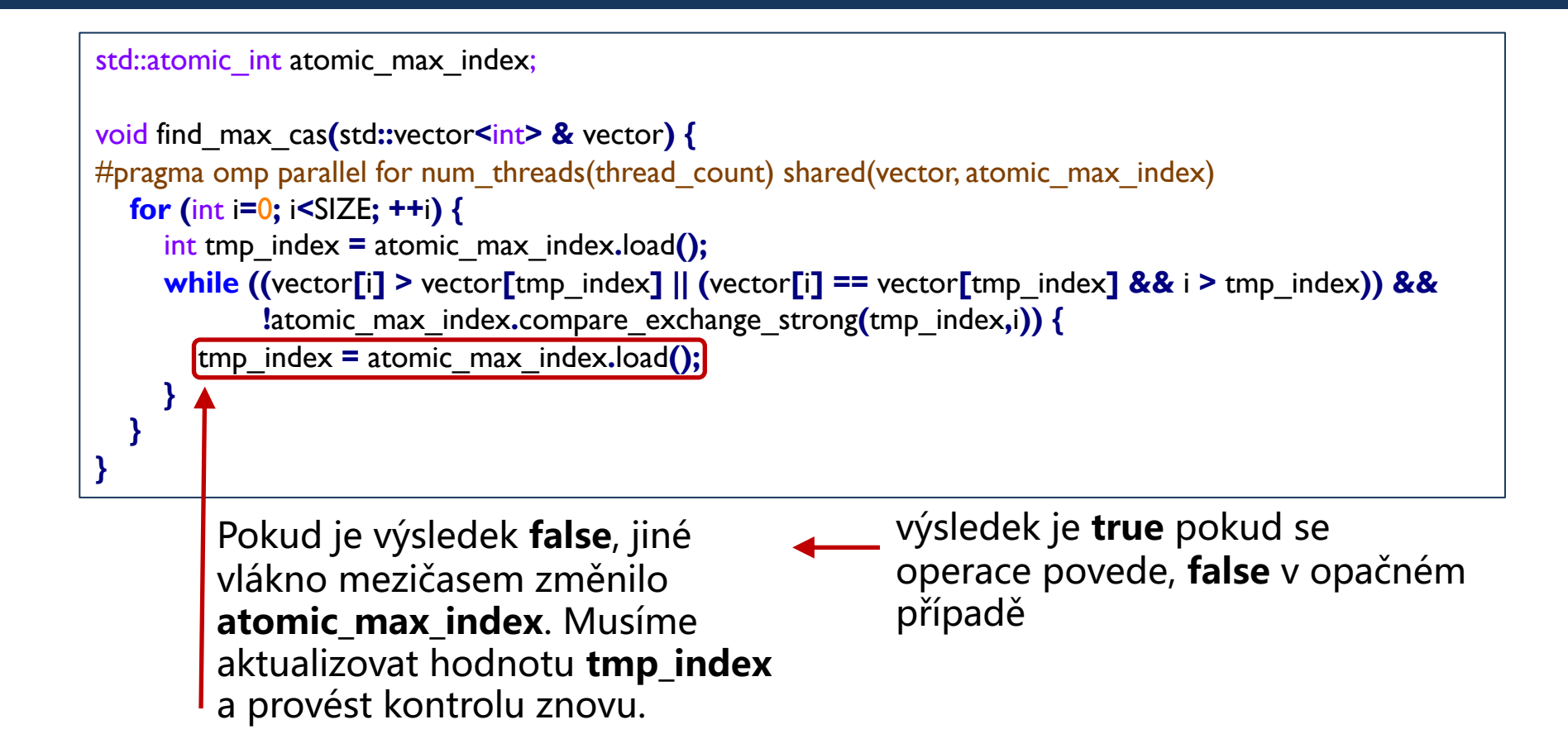

Kontrola je ve **while** cyklu!

(nekonzistence se může vyskytnout opakovaně)

# **Souběžný přístup k datovým strukturám** Příklad 2: zásobník

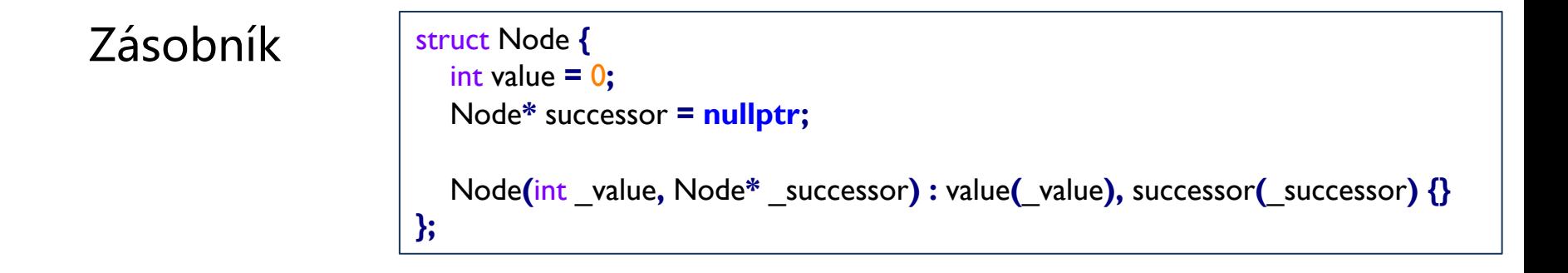

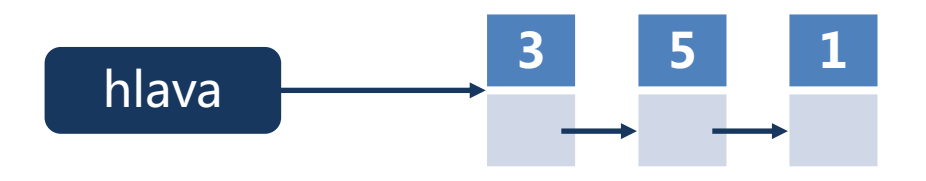

Kritické místo je při vkládání a odebírání do/z vrcholu zásobníku

Pro jednoduchost pracujme jen se zásobníkem celých čísel.

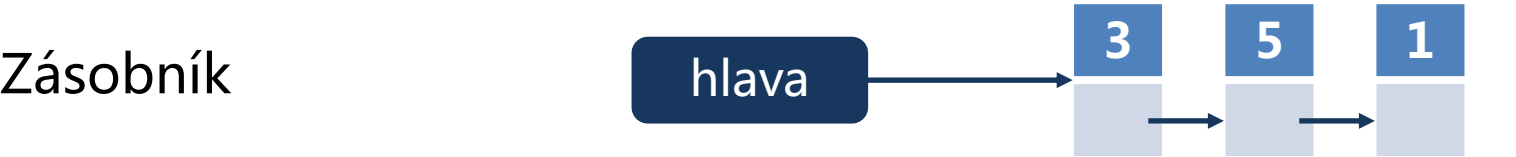

```
Řešení pomocí zámků void add_to_stack_locks(int new_value) {
                                                    m.lock();
                                                    head = new Node(new_value, head);
                                                    m.unlock();
                                                  }
                                                  int pop_from_stack_locks() {
                                                    m.lock();
                                                    if (head == nullptr) {
                                                       m.unlock();
                                                       throw std::out_of_range("The stack is empty.");
                                                       return -1;
                                                    } else {
                                                       Node* tmp = head;
                                                       int val = head->value;
                                                       head = head->successor;
                                                       delete tmp;
                                                       m.unlock();
                                                       return val;
                                                     }
                                                  }
```
**<sup>1</sup>** Řešení pomocí atomických proměnných

Jak to bude fungovat?

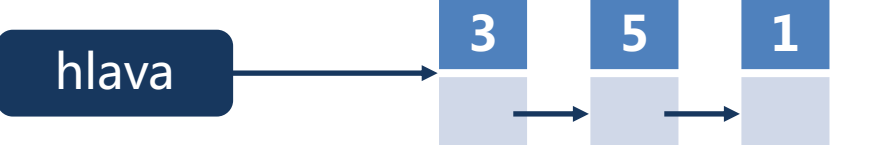

```
std::atomic<Node*> head2;
void add_to_stack_cas(int new_value) {
  Node* p = new Node(new_value, head2.load());
  while (!head2.compare_exchange_strong(p->successor, p)) {
     p->successor = head2.load();
  }
}
int pop_from_stack_cas() {
  if (head2.load() == nullptr) {
     throw std::out_of_range("The stack is empty.");
     return -1;
  } else {
     Node* h = head2.load();
     while (!head2.compare_exchange_strong(h, h->successor)) {
        h = head2.load();
     }
     int val = h->value;
     delete h;
     return val;
   }
}
```
• Obousměrný spojový seznam

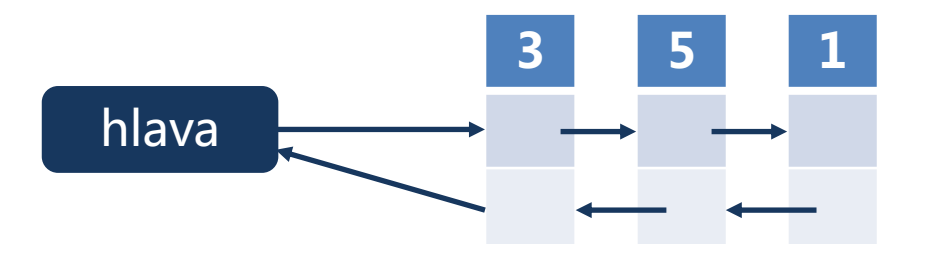

Operace přidání **<sup>7</sup>**

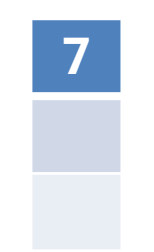

• Operace přidání pro obousměrný spojový seznam

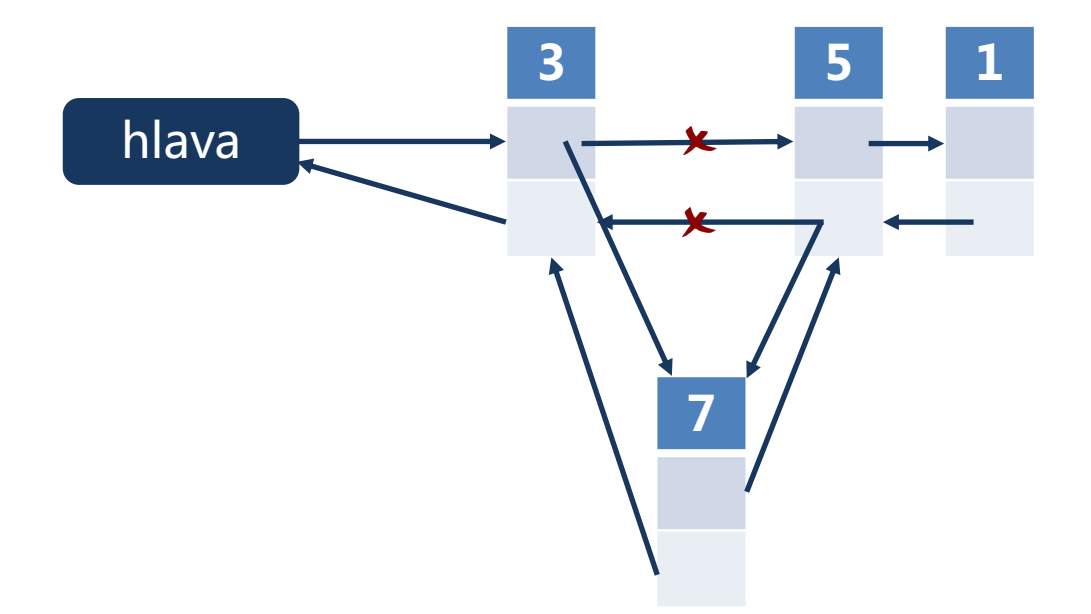

• Operace přidání pro obousměrný spojový seznam

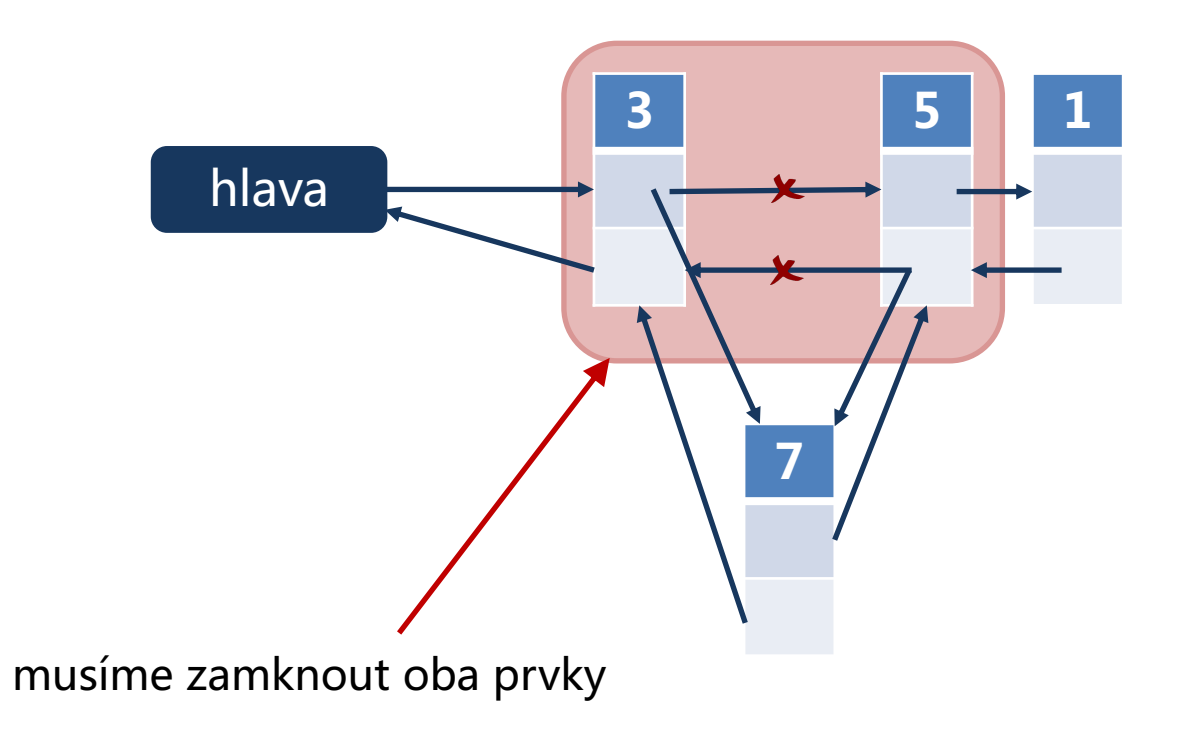

• Operace přidání pro obousměrný spojový seznam

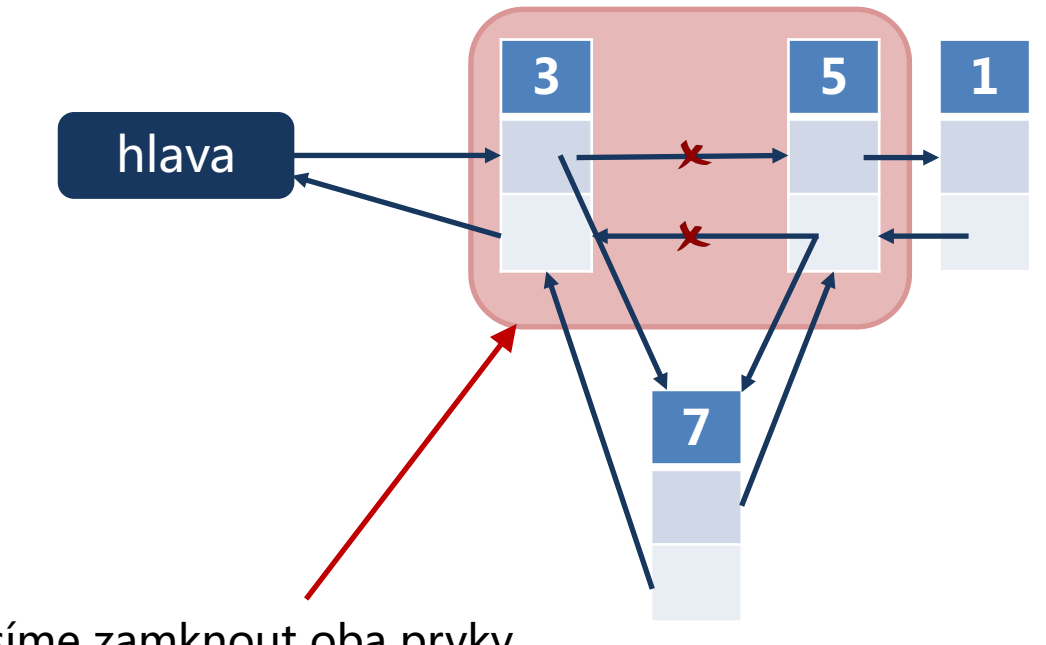

musíme zamknout oba prvky

Musíme zamykat oba současně nebo stačí vždy nejdřív prvek blíž k hlavě a pak jeho následovníka?

• Řešení pomocí zámků

```
struct Node {
  std::mutex m;
  int value = 0;
  Node* successor = nullptr;
  Node* predecessor = nullptr;
  Node(int _value, Node* _predecessor, Node* _successor) :
             value(_value), predecessor(_predecessor), successor(_successor) {}
};
```
• Řešení pomocí zámků

**}**

```
Node* add_to_list_after(Node* _previous_node, int _new_value) {
  assert (_previous_node != nullptr);
  _previous_node->m.lock();
  Node* new_successor = _previous_node->successor;
  bool is_there_successor = new_successor != nullptr;
  if (is_there_successor) {
     new_successor->m.lock();
  }
  Node* new_node = new Node(_new_value, _previous_node, new_successor);
  if (is_there_successor)
     _previous_node->successor->predecessor = new_node;
  _previous_node->successor = new_node;
  if (is there successor)
     new_successor->m.unlock();
  _previous_node->m.unlock();
  return new_node;
```
• Jak řešit pomocí atomických operací?

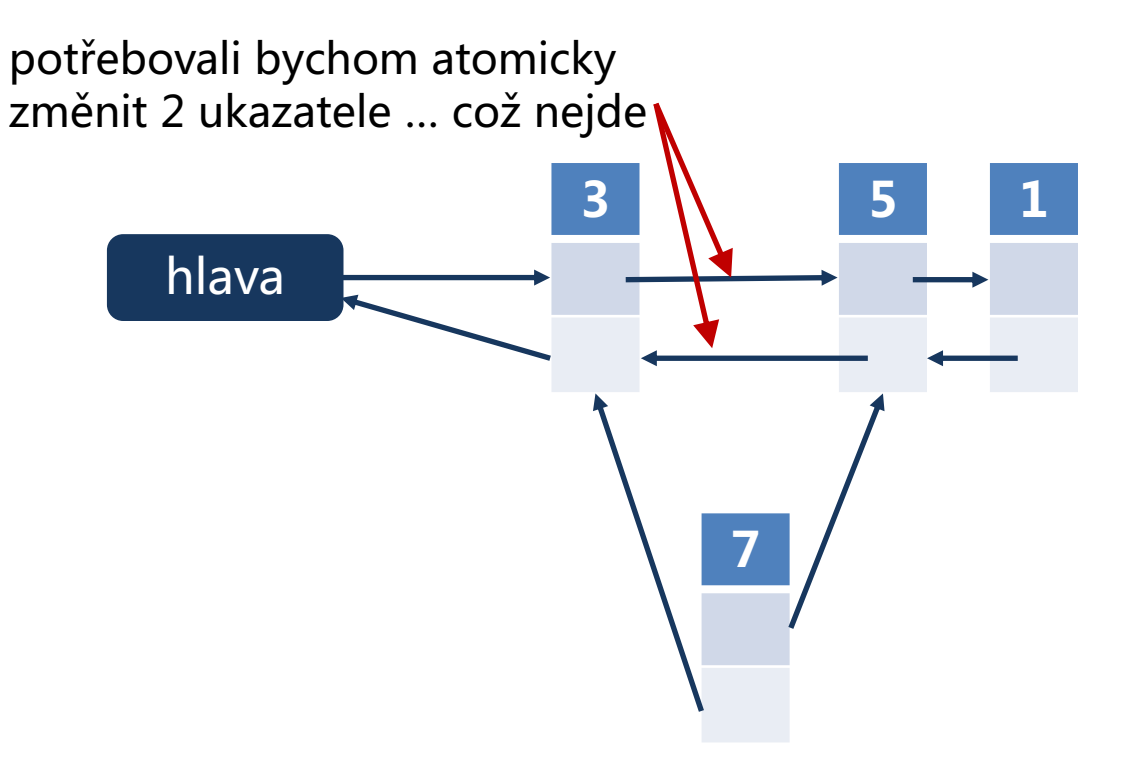

• Jak řešit pomocí atomických operací?

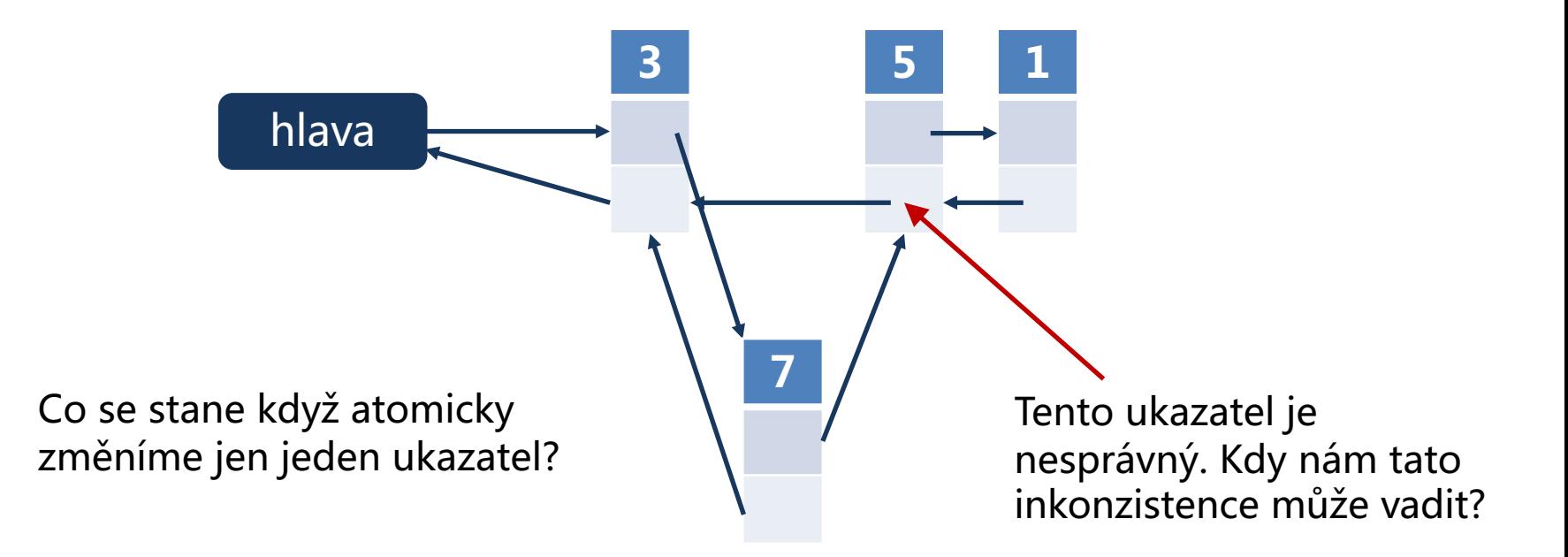

• Jak řešit pomocí atomických operací?

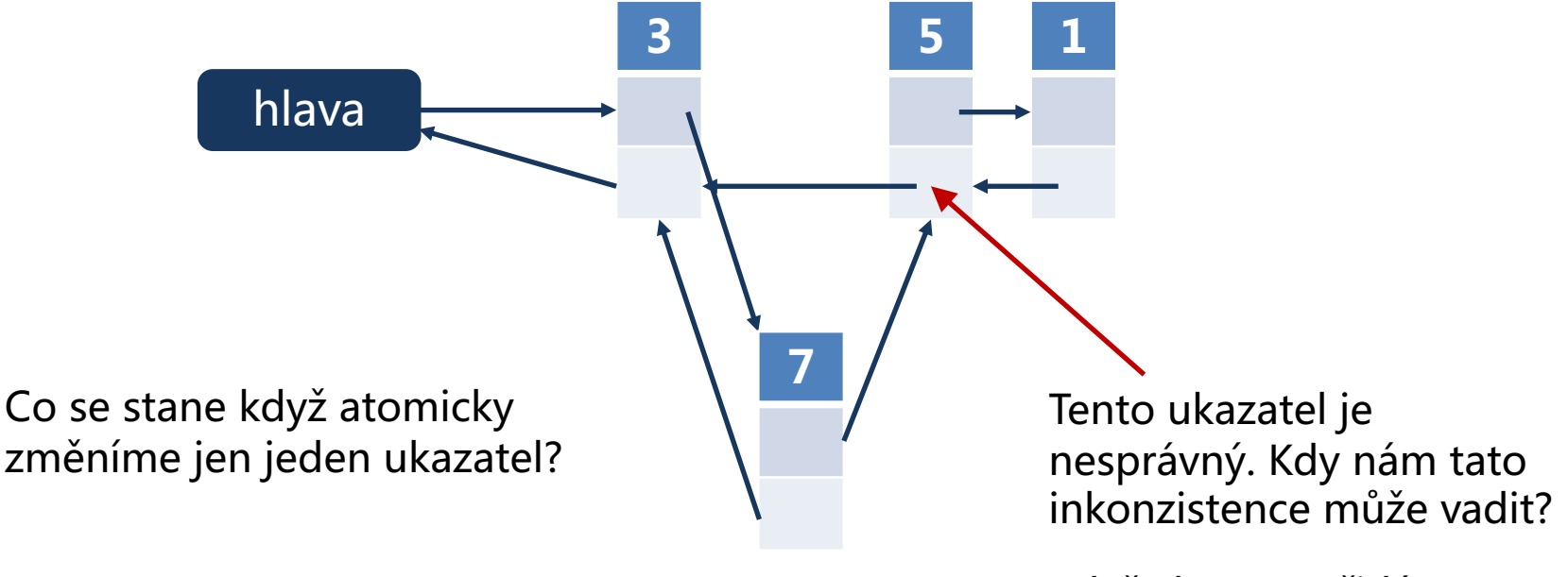

Když chceme přidávat mezi 7 a 5.

• Jak řešit pomocí atomických operací?

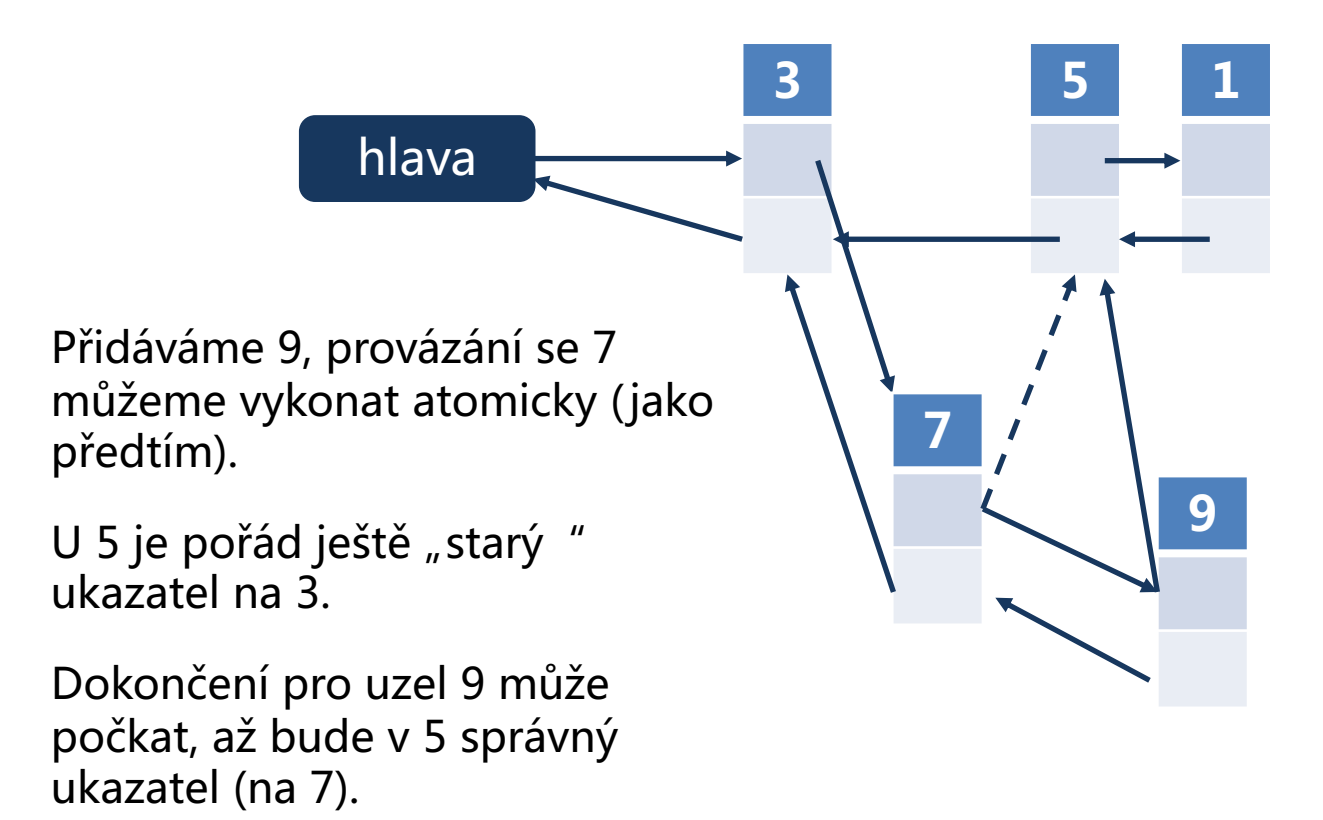

```
struct AtomicNode {
  int value = 0;
  std::atomic<AtomicNode*> successor;
  std::atomic<AtomicNode*> predecessor;
  AtomicNode(int value) {
     successor.store(nullptr);
     predecessor.store(nullptr);
  }
  AtomicNode(int _value, AtomicNode* _predecessor, AtomicNode* _successor) : value(_value) {
     successor.store(_successor);
     predecessor.store(_predecessor);
   }
};
```

```
AtomicNode* atomic_add_to_list_after(AtomicNode* _previous_node, int _new_value) {
  assert (_previous_node != nullptr);
  AtomicNode* old_successor = _previous_node->successor;
  AtomicNode* new_node = new AtomicNode(_new_value, _previous_node, old_successor);
  while (!_previous_node->successor.compare_exchange_strong(old_successor, new_node)) {
    old_successor = _previous_node->successor;
    new_node->successor.store(old_successor);
  }
  if (old successor != nullptr) \{while (!old_successor->predecessor.compare_exchange_strong(_previous_node,new_node))
        ;
  }
  return new_node;
}
```

```
AtomicNode* atomic_add_to_list_after(AtomicNode* _previous_node, int _new_value) {
  assert (_previous_node != nullptr);
  AtomicNode* old_successor = _previous_node->successor;
  AtomicNode* new_node = new AtomicNode(_new_value, _previous_node, old_successor);
  while (!_previous_node->successor.compare_exchange_strong(old_successor, new_node)) {
    old_successor = _previous_node->successor;
    new_node->successor.store(old_successor);
  }
  if (old successor != nullptr) \{while (!old_successor->predecessor.compare_exchange_strong(_previous_node,new_node))
       ;
  }
  return new_node;
}
                                                                        Změna ukazatele v 
                                                                         prvním prvku (před 
                                                                        vkládaným uzlem).
```

```
AtomicNode* atomic_add_to_list_after(AtomicNode* _previous_node, int _new_value) {
  assert (_previous_node != nullptr);
  AtomicNode* old_successor = _previous_node->successor;
  AtomicNode* new_node = new AtomicNode(_new_value, _previous_node, old_successor);
  while (!_previous_node->successor.compare_exchange_strong(old_successor, new_node)) {
    old_successor = _previous_node->successor;
     new_node->successor.store(old_successor);
  }
  \int if (old successor != \int nullptr) \intwhile (!old_successor->predecessor.compare_exchange_strong(_previous_node,new_node))
       ;
  }
  return new_node;
}
                                                                          Změna ukazatele v 
                                                                          druhého prvku (za 
                                                                          vkládaným uzlem).
```
• Obousměrný spojový seznam

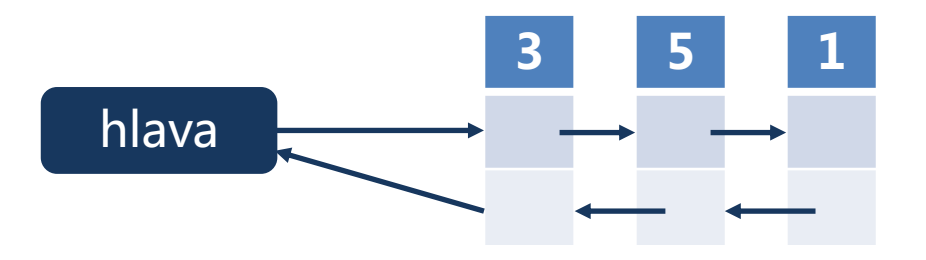

Operace mazání – komplexnější

Musíme označit které uzly (ukazatele) budou smazány

• Mazání v obousměrném spojovém seznamu

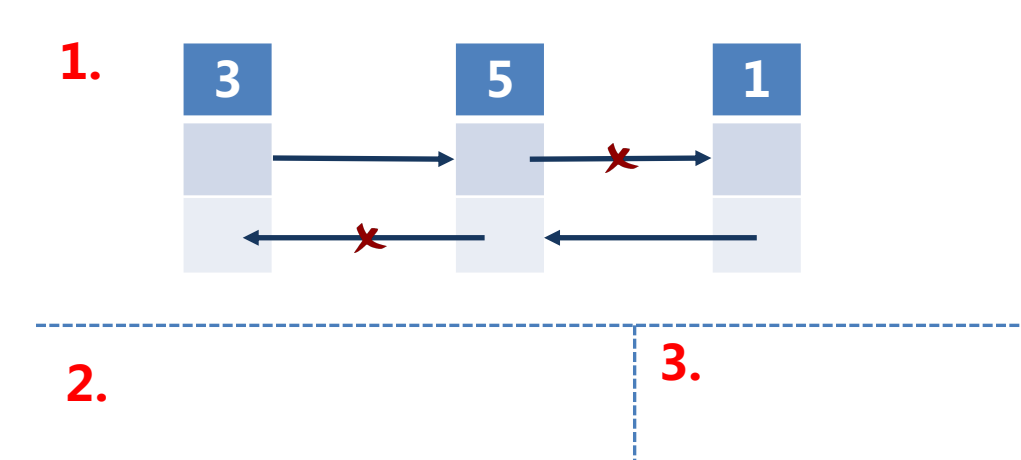

Provedeme následující atomické operace:

1. Označíme ukazatele mazaného uzlu jako "ke smazání

• Mazání v obousměrném spojovém seznamu

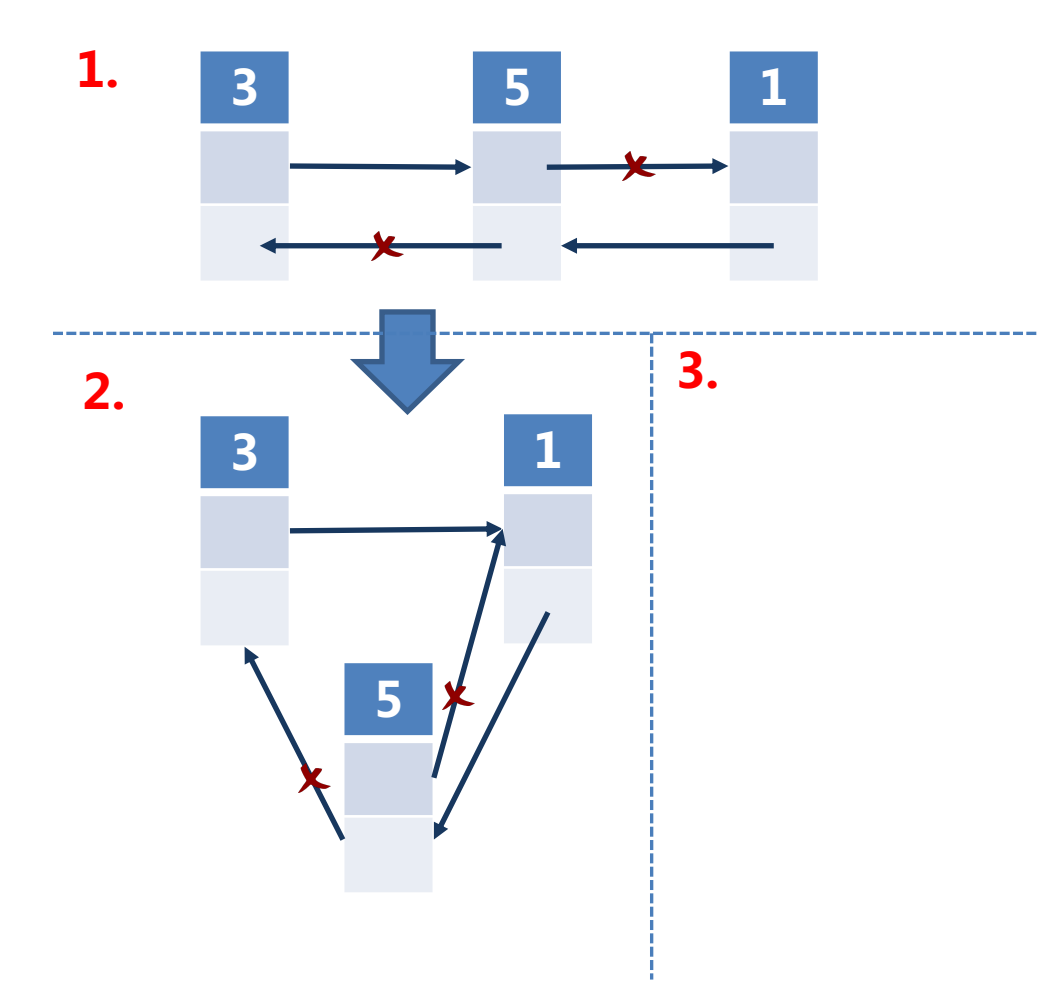

Provedeme následující atomické operace:

- 1. Označíme ukazatele mazaného uzlu jako "ke smazání
- 2. Převedeme ukazatel předchůdce

• Mazání v obousměrném spojovém seznamu

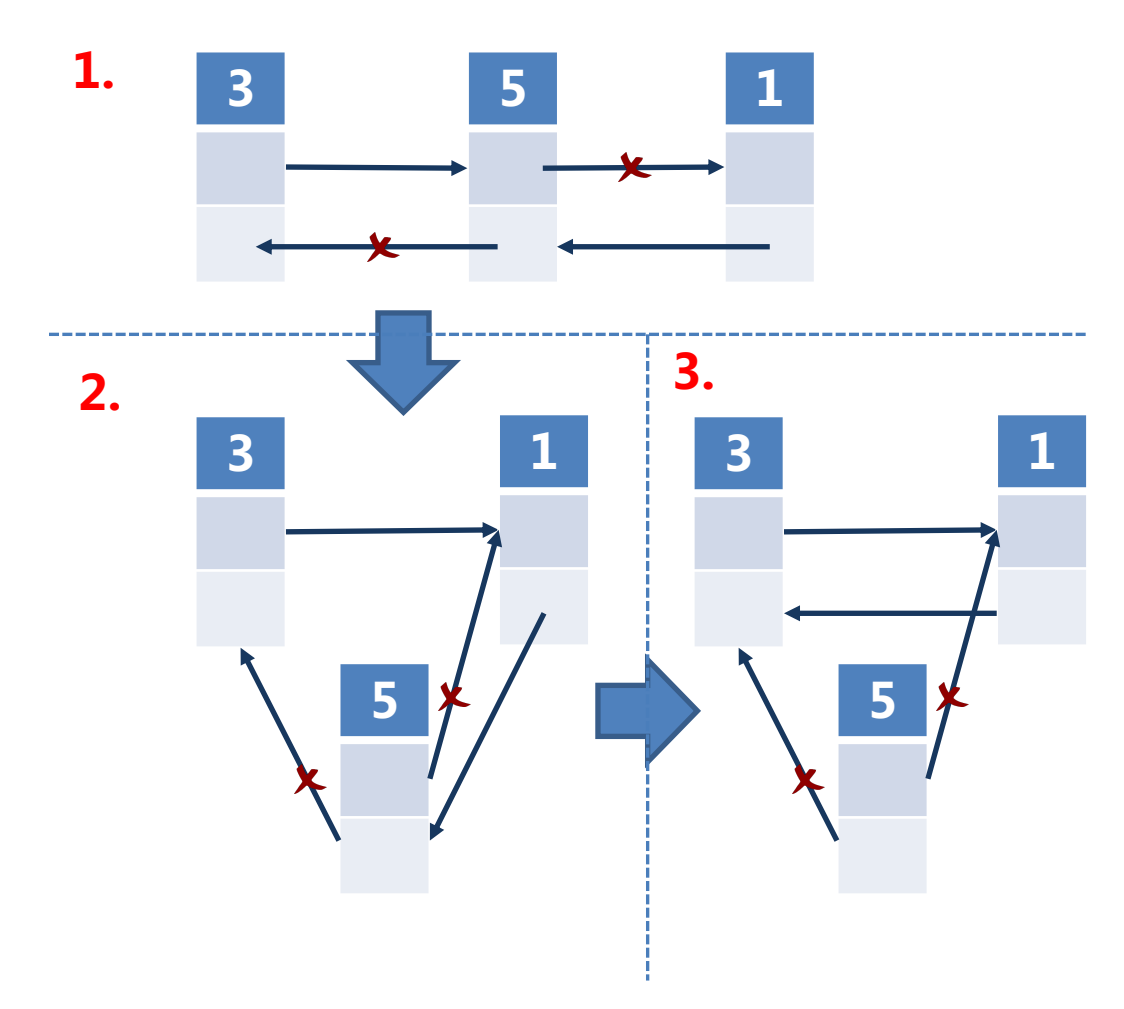

Provedeme následující atomické operace:

- 1. Označíme ukazatele mazaného uzlu jako "ke smazání
- 2. Převedeme ukazatel předchůdce
- 3. Převedeme ukazatel následovníka

#### V posledku všechny případy výše jde zobecnit s pomocí šablon

```
/* podle https://en.cppreference.com/w/cpp/atomic/atomic/compare_exchange */
#include <atomic>
template<typename T>
struct Node {
    T data;
   Node* next;
    Node(const T& data) : data(data), next(nullptr) {}
};
template<typename T> class stack {
    std::atomic<Node<T>*> head;
public:
    void push(const T& data) {
        Node<T>* new_node = new Node<T>(data);
        new node->next = head.load(std::memory order relaxed);
       while(!head.compare exchange weak(new node->next, new node,
                                            std:: memory order release,
                                            std:: memory order relaxed));
    }
};
int main() {
    stack\langle \text{int} \rangle s; s.push(1); s.push(2); s.push(3);
}
```
# **Souběžný přístup k datovým strukturám** Závěr

V posledku všechny případy výše jde zobecnit s pomocí šablon. Tím se bychom se začali blížit STL.

V některých překladačích můžeme využít paralelní STL.

Našim cílem ale bylo poznat atomické "compare and swap" (CAS), které atomicky porovná zda hodnota dereferencovaného ukazatele na atomickou proměnnou odpovídá očekávané hodnotě, a porozumět jeho použití v návrhu datových struktur pro souběžný přístup.